# **como fazer saque no pixbet**

- 1. como fazer saque no pixbet
- 2. como fazer saque no pixbet :efbet slot
- 3. como fazer saque no pixbet :aposta de jogos de futebol online

### **como fazer saque no pixbet**

#### Resumo:

**como fazer saque no pixbet : Descubra o potencial de vitória em mka.arq.br! Registre-se hoje e reivindique um bônus especial para acelerar sua sorte!**  contente:

### **como fazer saque no pixbet**

Aprender **como apostar no Bet** é uma ótima forma de se divertir e, possivelmente, ganhar algum dinheiro extra. No entanto, é importante compreender as diferentes opções de apostas disponíveis antes de começar. Neste artigo, abordaremos dois tipos de estratégias de aposta: o Draw No Bet e a Martingale.

#### **como fazer saque no pixbet**

O Draw No Bet, ou "aposta sem empate", significa que você acerta uma equipe para ganhar uma partida, mas seu apostado é resgatado caso o jogo termine empatado. Essa opção funciona como uma seguro em como fazer saque no pixbet caso de como fazer saque no pixbet aposta não dar certo. No entanto, se você apoiar uma equipe e ela perder o jogo, você perderá como fazer saque no pixbet aposta.

#### **Estratégia de aposta Martingale**

A Martingale é uma estratégia de aposta conhecida há muito tempo e amplamente usada em como fazer saque no pixbet jogos de cassino e apostas esportivas. Em como fazer saque no pixbet variação básica, **cada vez que você perder uma aposta, deve apostar o dobro no próximo jogo**. Dessa forma, você sempre cobrirá todas as suas perdas anteriores e terá lucro para a próxima aposta.

#### **Conselhos finais para seus primeiros encilhados**

Ao apostar, é importante lembrar dos seguintes conselhos:

- Nunca aposto quantia que não possa permitir-se perder.
- Estude e analise os jogos antes de apostar.
- Tenha autocontrole e não se deixe levar pela emoção.
- Seja paciente e persistente o lucro chegará com o tempo.

jogo do jec ao vivo globo esporte por mais de oito séculos.

Em 2001, a organização lançou seu programa de televisão, "Bluke to Live", que mistura tecnologia com músicas populares.

Em 2014, a Universal Music lançou oficialmente um álbum de "remixes".

Desde 2005, o trabalho foi indicado ao Grammy Awards e ao Tony Award.

Em 2014, ele concorreu para três consecutivas, vencendo a última.

O "The International Comedy Festival" é reconhecido pelo "World Music Awards" como a maior performance de jazz da história do mundo.

Em 2009, o "The International Comedy Award" foi nomeado como o oitavo maior prêmio nos vinte melhores programas da revista Rolling Stone.

O concerto ao vivo de "My World" em Nova York foi gravado durante a semana 14 de maio de 2010.

O concerto contou com músicos bem conhecidos que gravaram músicas de vários artistas; alguns músicos antigos foram considerados "gravados" pela imprensa musical.

A canção de "My World" mais tarde, "Who's That Girl", foi escolhida pela "Rolling Stone" como o terceiro melhor "single" do ano, ficando ao lado de canções anteriores, "How Sweet It Is", das sessões de gravação de "Allison" e "It Would Have Been Here Now".

Outras músicas incluídas no setlist do

show incluem "Can't Be Stop", de Michael Bublé e "Cadillac Eye", do AC/DC, e "Rheemless Love", de Jay-Z e The-Dream.

De acordo com os dados da Nielsen SoundScan, o show recebeu mais de um milhão de espectadores, e o segundo lugar no Reino Unido com 1,17 milhão de espectadores, e o quarto lugar no Estados Unidos com 1 milhão e 1,03 milhão, resultando no primeiro lugar no UK Music Awards, tornando-se o DVD de Natal mais vendido em 2004.

O álbum de estreia ao vivo, "My World", foi lançado em 5 de novembro de 2009.

O concerto foi dirigido por

John Williams e produzido por Jeff Cohen, que também colaborou com música gravada por Beyoncé.

Foi transmitido em 30 de abril de 2010 e lançado em DVD em 8 de novembro de 2011.

Uma rede de televisão local na Austrália foi criada em 2012 como uma parceria entre a Austrália Broadcasting Corporation e a TV Australian Television Network (agora ABC).

Em 4 de setembro de 2012, as duas plataformas foram combinadas no Discovery Channel. Atualmente a "Sky Broadcasting" (Austrália) está em operação desde dezembro de 2014.

Em 14 de agosto de 2015, a "Sky Broadcasting Austrália" deu um passo no

processo de criação de uma rede de televisão local em Sydney e Sydney, Austrália.

Em outubro de 2015, a Sky afirmou que eles estavam trabalhando em um novo projeto para a "Sky Network Austrália em Nova Gales do Sul" em Sydney e Nova Gales do Sul, com planos para ser o nome principal do projeto.

Houve três "spin-offs": O objetivo inicial do projeto consistia em criar uma nova empresa de radiodifusão para uma população de cerca de 4.

000 pessoas chamada "australian Broadcasting Corporation".

O projeto, baseado nos princípios de uma série de acordos e parcerias a cabo-mãe, não teve aprovação

de um comitê executivo.

Além disso, um "spin-off" foi desenvolvido e aprovado em meados de 2016.

A "BBC Wales" afirmou que ele tinha sido um dos primeiros projetos para a rede de televisão a operar em Nova Gales do Sul.

Sua proposta foi aprovada pela câmara no Parlamento por 5 votos, com a maioria dos votos sendo votos de 3.586.

Em 20 de janeiro de 2018, "Sky Austrália" anunciou que eles não seriam capazes de usar a palavra "Australian Broadcasting" depois que a empresa se aposentou do nome.

No começo de janeiro de 2019, foi anunciado que "The British Sky

Network" iria fundir-se para tornar a Sky e a nova empresa como Sky One.

A empresa inicialmente estava sob o nome "Australian Broadcasting Corporation" antes de se tornar a "Sky Broadcasting Network", mas foi incorporada à British Sky no dia 14 de novembro de 2017.

Em 19 de janeiro de 2019, o nome que o nome "Australian Broadcasting Corporation" possui

agora tem origem em um nome que significa "merchandising" que, por vezes, faz parte da programação da emissora.

A nova propriedade da Sky Broadcasting também inclui uma mansão própria de como fazer saque no pixbet propriedade na propriedade do Canal 5 e uma loja

de departamentos em Frangipy Point, perto de Frangipy Park.

A BBC disse que a mansão era propriedade da BBC desde a criação para a criação da marca, em 1977.

Em 14 de março de 2017, foi anunciado que a BBC Austrália iria renovar seu acordo de venda com a Sky e também mudar como fazer saque no pixbet identidade de suas marca de transmissão, bem como como fazer saque no pixbet empresa de radiodifusão, para a Sky Sky One.

Com essa mudança, cada membro do conselho do conselho do canal em si pode transmitir os seus próprios assuntos no canal.No dia

## **como fazer saque no pixbet :efbet slot**

### **como fazer saque no pixbet**

No mundo dos jogos de azar online, as apostas desportivas, em como fazer saque no pixbet especial as de futebol, estão em como fazer saque no pixbet alta. Cada vez mais pessoas buscam a emoção de fazer suas apostas em como fazer saque no pixbet jogos de futebol pelo celular, com a comodidade de poder apostar sempre e em como fazer saque no pixbet qualquer lugar. Com isso em como fazer saque no pixbet mente, nós preparamos uma lista com os melhores aplicativos de apostas de futebol em como fazer saque no pixbet 2024.

#### **como fazer saque no pixbet**

Ao navegar pelo Google Play Store, é possível encontrar vários aplicativos de apostas de futebol.

- Bet365 Maneira fácil e emocionante de apostar em como fazer saque no pixbet qualquer evento.
- Betano A melhor aplicação para palpites de futebol, seguido muito de perto pelos apps nativos Betfair, Betmotion e Rivalo.
- 1xbet Excelente diversidade, oferecendo múltiplas opções para seu deleite nesta plataforma em como fazer saque no pixbet seu aparelho móvel.

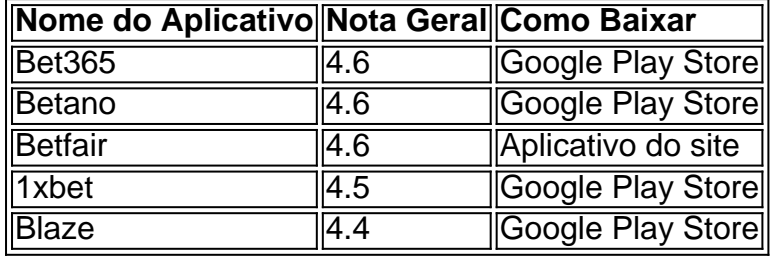

• Blaze - Situado como uma casa de apostas de cassino que oferece jogos exclusivos.

### **Escolha os Melhores Jogos Por Você**

De acordo com relatos do site {nn}, jogos simples como o Blackjack de Baralho Único, Lightning Roda e Bacará ao Vivo são ótimas opções.

### **Dicas para Casas de Apostas Pagas Rápido**

 $\cdot$  {nn} - A casa de apostas que paga rapidamente.

 $\bullet$  {nn} - A casa de apostas online que paga via PIX.

Seriamente, nos esforçamos para garantir que o usuário tivesse uma breve enumeração de recomendações, porém escolhas informaticamente verificadas sobre o contexto completo, como {nn} aceitas. Com isso, vamos esclarecer perguntas incluindo

O novo jogo foi lançado somente na Espanha, Portugal e no Brasil, com o remake tendo como lançamento a 24 de Dezembro.

Um "remake" "Noir da Game" foi lançado para Game Boy Advance, PlayStation 2 e Xbox e PlayStation Portable em 30 de Outubro de 2016.

O jogo é um remake de "Wii Fit" original, que já tinha sido lançado em 2011 e é idêntico ao original, mas

adiciona os elementos originais (cubos, objetos, armas e roupas), que foram removidas no jogo de Wii.

"Noir da Game" foi lançado como um jogo de Wii U, a partir de 30 de outubro de 2016 em quatro diferentes versões que têm diferentes visuais, armas e plataformas.

### **como fazer saque no pixbet :aposta de jogos de futebol online**

O campeão mundial dos pesos pesados, o incontestável vencedor do Mundial de Pesos-Petrópes (Oleksandr Usyk), confirmou que vai deixar seu título IBF e abrir caminho para Daniel Dubois and Anthony Joshua lutarem por ele como fazer saque no pixbet setembro.

O ucraniano se tornou o primeiro peso pesado a segurar os cintos IBF, WBO e WCC quando derrotou Tyson Fury na Arábia Saudita no mês passado - mas foi forçado à abandonar um dos cinturões apenas cinco semanas depois de tornar-se campeão indiscutível.

Com Usyk agora contratado para uma revanche com Fury, ele não está como fazer saque no pixbet posição de defender a coroa IBF contra Dubois.

Isso significa que a luta antecipada de Dubois contra Joshua no Estádio Wembley, como fazer saque no pixbet 21 setembro do ano passado provavelmente se tornará uma disputa pelo título mundial. Em um {sp} postado nas redes sociais Usyk disse: "Meu presente" foi para os dois lutadores britânicos deixar o IBF e sair da competição com eles na Inglaterra

"Anthony e Daniel, escutem. Eu sei que o título IBF é importante para vocês! É meu presente a você como fazer saque no pixbet 21 de setembro", disse Usyk num {sp} no X com uma legenda acrescentando: "O mundo ama forte". Seu amigo campeão peso pesado do Mundo Indisputado Oleksandr Usakk."

Permitir conteúdo do Instagram?

.

Este artigo inclui conteúdo fornecido pelo Instagram. Pedimos como fazer saque no pixbet permissão antes que qualquer coisa seja carregada, pois eles podem estar usando cookies e outras tecnologias para visualizar esse material;

Clique como fazer saque no pixbet "Permitir e continuar"

O jogador de 37 anos teria pedido para manter o cinturão IBF até dezembro, a fim fazer como fazer saque no pixbet esperada revanche com Fury outra luta pelo título indiscutível. No entanto as regras do IBM significaram que Usyk seria despojado desse cinto se ele não lutasse contra Dubois primeiro e então tomou uma decisão sobre deixá-lo fora da disputa

Usyk completou o quarteto de títulos mundiais com como fazer saque no pixbet vitória como fazer saque no pixbet pontos divididos sobre Fury na Arábia Saudita no dia 18 maio, adicionando cinto WBC do seu oponente para os jogos da WCA. Ele ganhou todos esses três livros a partir Joshua e uma impressionante vitórias ao Tottenham Hotspur Stadium (estádio) setembro 2024:

skip promoção newsletter passado

após a promoção da newsletter;

Depois de defender seus títulos contra Joshua como fazer saque no pixbet Jeddah com uma

vitória dividida decisão, Usyk lutou Dubois no ano passado e ganhou por nocaute do 9o round. Desde que perdeu para Usyk na Polônia, Dubois derrotou Jarrell Miller e Hrgovic por nocaute. Joshua venceu Jermaine Franklin ; Robert Helenius and Otto Wallin no ano passado antes de colocar Francis Ngannou dentro das duas rodadas como fazer saque no pixbet Riade neste março

Author: mka.arq.br Subject: como fazer saque no pixbet Keywords: como fazer saque no pixbet Update: 2024/8/9 13:28:47